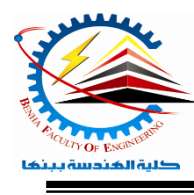

**Benha University** E**lectrical Engineering** D**epartment Semester 2021- 2022**

**Semester**  $\boldsymbol{\theta}$  (1<sup>st</sup> year) Faculty of Engineering*Computer Programming (a) - E1123* 

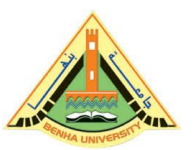

Lab. (2) C++ Basics

# *Answer the following questions Question One:*

Write C++ statement(s) that accomplish the following.

- a) Declare int variables x and y. Initialize x to 25 and y to 18.
- b) Declare and initialize an int variable temp to 10 and a char variable ch to 'A'.
- c) Update the value of an int variable x by adding 5 to it.
- d) Declare and initialize a double variable pay Rate to 12.50.
- e) Copy the value of an int variable first Num into an int variable temp Num.
- f) Swap the contents of the int variables x and y. (Declare additional variables, if necessary.)
- g) Suppose x and y are double variables. Output the contents of x , y , and the expression  $x+12/y-18$ .
- h) Declare a char variable grade and set the value of grade to 'A'.
- i) Declare int variables to store four integers.
- j) Copy the value of a double variable z to the nearest integer into an int variable x.

# *Question Two:*

Write each of the following as a C++ expression.

$$
(b2 - 4ac)/2a
$$

#### *Question Three:*

Write a program that produces the following output:

\*\*\*\*\*\*\*\*\*\*\*\*\*\*\*\*\*\*\*\*\*\*\*\*\*\*

\* Programming Assignment 1 \* \* Computer Programming, I \* \* Author: Dr Ayman \* \* Due Date: Thursday, oct.27 \* \*\*\*\*\*\*\*\*\*\*\*\*\*\*\*\*\*\*\*\*\*\*\*\*\*\*

# *Question Four:*

Write a C++ statement that stores the average of num1, num2, and num3, into average.

#### *Question Five:*

Repeat question 4 by declaring num1, num2, and num3, and average of type double. Store 75.35 into num1, -35.56 into num2, and 15.76 into num3.

# *Question six:*

Write C++ statements that declare and initialize the following named constants: SECRET of type int initialized to 11 and RATE of type Double initialized to 12.50.

# *Question Seven:*

Write a C++ statement that multiplies the value of num1 by 2, adds the value of num2 to it, and then stores the result in newNum. Then, write a C++ statement that outputs the value of newNum.

# *Question Eight:*

Write a  $C_{++}$  program that accepts two integers from the user and print them in separate lines.

# *Question Nine:*

Trace and find the following programs output

```
#include <iostream>
     using namespace std;
     int main()
                                                        "C:\Users\Eng Ayman\Documents\C-Free\Temp\Untitled1.exe"
     {
     int c = 74;
                                                          . . . .<br>74Press any key to continue
     cout << "c"<<endl;
     \text{cout} \ll \text{c}:
     return 0;
     }
                                                                                                                                        \begin{array}{|c|c|c|c|c|}\hline \multicolumn{1}{|c|}{-}& \multicolumn{1}{|c|}{x}\\ \hline \end{array}"C:\Users\Eng Ayman\Documents\C-Free\Temp\Untitled1.exe"
                                             number of students is: 74<br>| number of successful students is 70Press any key to continue . . .
#include <iostream.h>
int main()
{
int x = 74:
cout << "number of students is: "<< x << endl;
cout << " number of successful students is "<< 70;
// Cout << " number of failed students is "<< 74;
```
return 0;

```
}
```

```
int main()
{
int x = 5; // this is an initialization
x = x - 2; // this is an assignment
cout << x << endl; // \#1int y = x;
cout << y << endl; // #2
cout << x + y << endl; // #3
\text{cout} \ll x \ll \text{endl}: \text{l}/\#4int z;
cout << z << endl; // #5
return 0; }
```
#include <iostream.h>

\_\_\_\_\_\_\_\_\_\_\_\_\_\_\_\_\_\_\_\_\_\_\_\_\_\_\_\_\_\_\_\_\_\_\_\_\_\_\_\_\_\_\_\_\_\_\_\_\_\_\_\_\_\_\_\_\_

\_\_\_\_\_\_\_\_\_\_\_\_\_\_\_\_\_\_\_\_\_\_\_\_\_\_\_\_\_\_\_\_\_\_\_\_\_\_\_\_\_\_\_\_\_\_\_\_\_\_\_\_\_\_\_\_\_\_\_\_\_\_\_\_

"C:\Users\Eng Ayman\Documents\C-Free\Temp\Untitled1.exe" 3<br>3<br>6<br>3

4246802 Press any key to continue.

```
#include <iostream.h>
                                           "C:\Users\Eng Ayman\Documents\C-Free\Temp\Untitled1.exe"
int main()
                                       5<br>20<br>55<br>10
{
                                                  5
int x = 5, y=20; // this is an
                                       Press any key to continue .
initialization
std::cout << x << '\n'<< y << '\n'' ; // #1
y = x;cout << y << x <<endl; // #2
cout << x + y << "\t" ; // #3
cout << x << std::endl; // #4
return 0;
}
_________________________________________________________________
#include <iostream.h>
int main()
                                                   "C:\Users\Eng Ayman\Documents\C-Free\Temp\Untitled1.exe"
{
                                                  enter the first two numbers: 5
int x, y, z; // this is a declaration
                                                  65<br>16
```

```
Good Luck ,,,,,,Dr. Ayman Soliman 3
```
cin >>x >>y; //put x=5 and y=6

 $z = x$ ;

cout  $<<$  "enter the first two numbers: "; // #1

80Press any key to continue . . .

```
cout << y << x <<endl; // #2
cout << x + y + z << "\t" ; // #3
cout << 30+50; // #4
return 0;
}
```
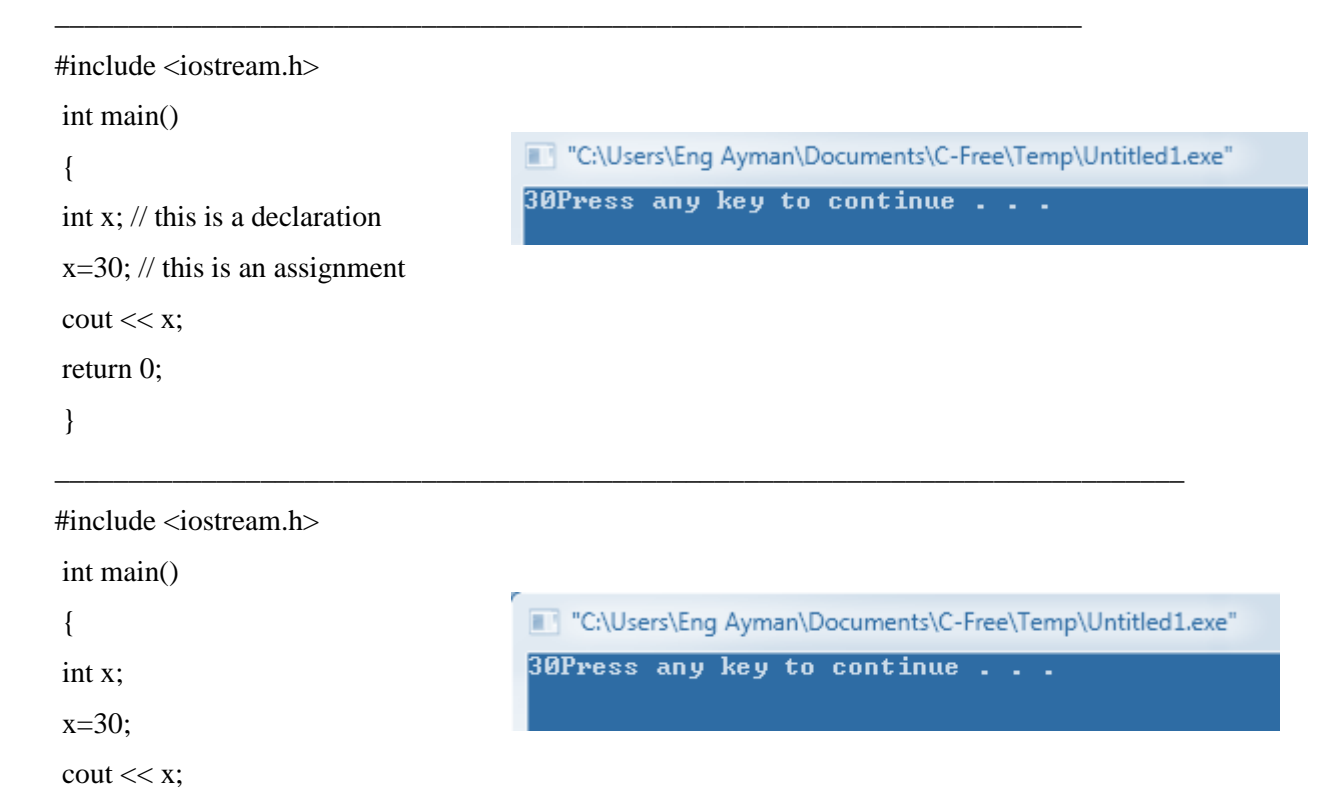

```
Good Luck ,,,,,,Dr. Ayman Soliman 4
```
return 0;

}